# **WireBuzz Game**

### **Student Varia Liviu 335CB**

**Contact: liviu\_varia2000@yahoo.com**

### **Descriere generală**

WireBuzz este un joc regasit in salile de tip Escape Room. Necesita dexteritate si indemanare. Jucatorul trebuie sa urmareasca un contur de metal cu un cerc metalic, pana la finalul acestuia, fara sa atinga constructia metalica. Daca atinge, acesta va pierde o viata, fiind atentionat audio, si va fi nevoit sa reinceapa din pozitia initiala. Daca ajunge la final, va castiga jocul, si va fi "premiat" cu un sunet al victoriei.

### **Schema bloc**

 $\pmb{\times}$ 

### **Hardware Design**

Componentele necesare implementarii jocului:

- Arduino Uno R3
- LCD 1602
- Modul I2C pentru 1602
- Buzzer pasiv
- Potentiometru
- LED-uri
- cabluri
- constructie metalica

#### [Schema electrica:](http://ocw.cs.pub.ro/courses/_detail/pm/prj2021/dbrigalda/schema_electrica_liviu.jpg?id=pm:prj2021:dbrigalda:wirebuzzgame)

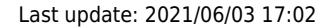

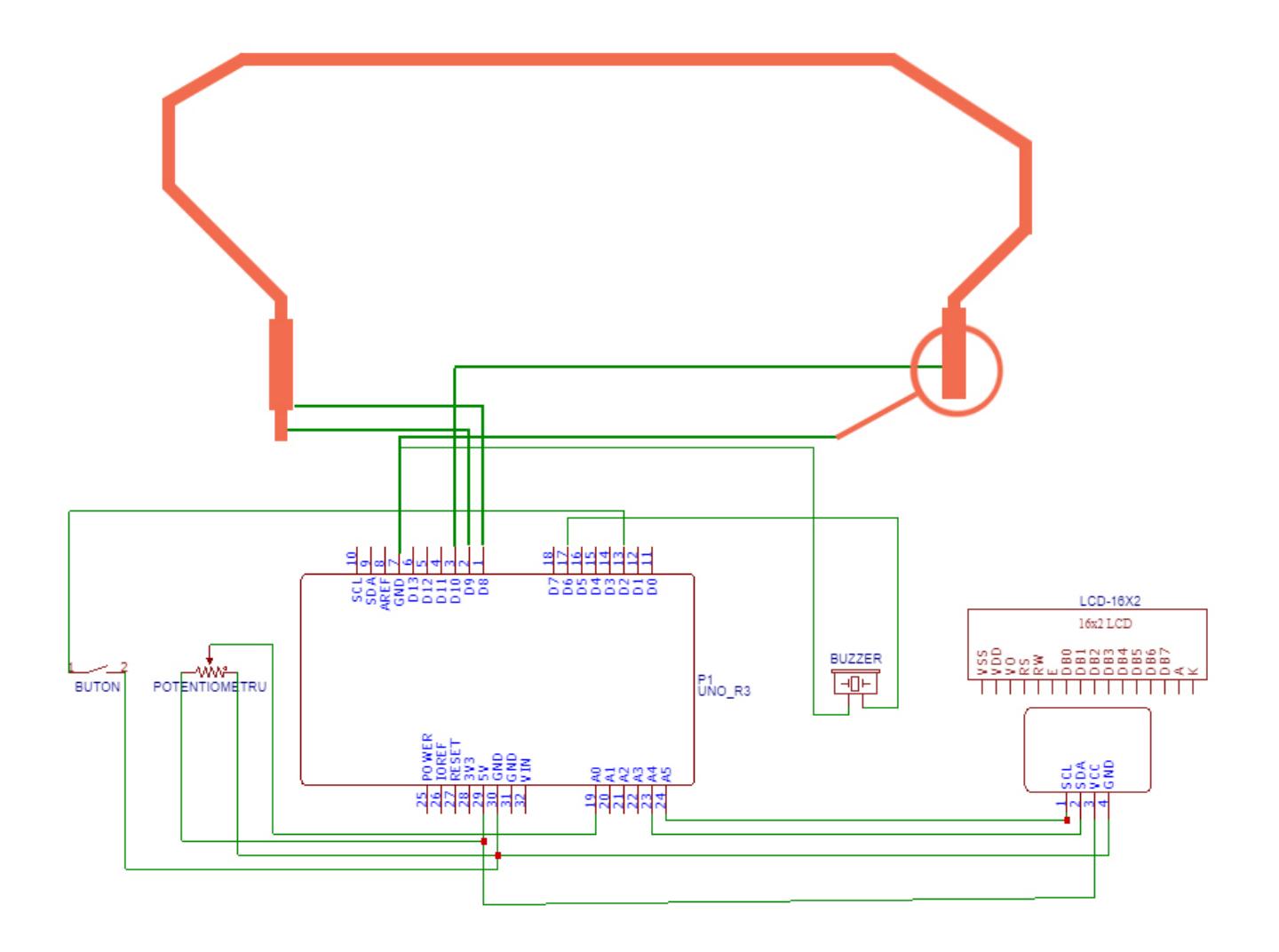

### **Software Design**

Descrierea codului aplicației (firmware):

- mediu de dezvoltare Arduino
- librării şi surse 3rd-party Wire.h; LiquidCrystal\_I2C.h;

Jocul poate avea 4 stari (GameState::{START, FAILED, IN\_PROGRESS, FINISH}), care se schimba in functie de bucata de contur atinsa. Codul este format dintr-un switch cu 4 case-uri, cate unul pentru fiecare stare. Schimbarea starilor se face la citire pe un anumit pin. Spre exemplu, pentru a incepe jocul, trebuie sa atingem partea de start conturului, unde digitalRead(startPin) != 0, etc.

### **Rezultate Obţinute**

[Aici se poate gasi demo-ul proiectului:](https://www.youtube.com/watch?v=xoIrmtoDBAI)

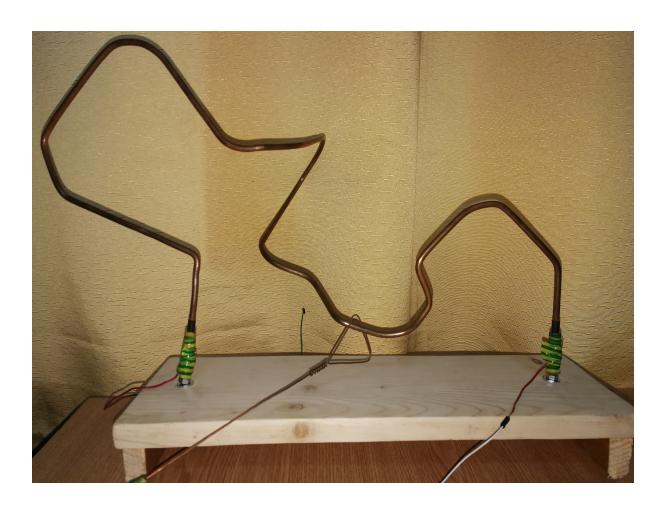

### **Download**

Aici se gaseste o arhiva, cu schema electrica, si codul scris de mine. 335cb varia liviu proiect pm.zip

## **Bibliografie/Resurse**

Tutorial LCD 16×2 cu modul I2C:

-<https://www.makerguides.com/character-i2c-lcd-arduino-tutorial/>

Testare cod:

-<https://www.tinkercad.com/dashboard?type=circuits&collection=designs>

[Export to PDF](http://ocw.cs.pub.ro/?do=export_pdf)

From: <http://ocw.cs.pub.ro/courses/> - **CS Open CourseWare**

Permanent link: **<http://ocw.cs.pub.ro/courses/pm/prj2021/dbrigalda/wirebuzzgame>**

Last update: **2021/06/03 17:02**

 $\pmb{\times}$